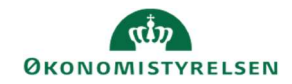

## **CAMPUS** Miniguide: Hvem har annulleret en deltager

Denne guide viser, hvordan Læringsadministratoren kan se, hvem der har annulleret en deltager på en klasse.

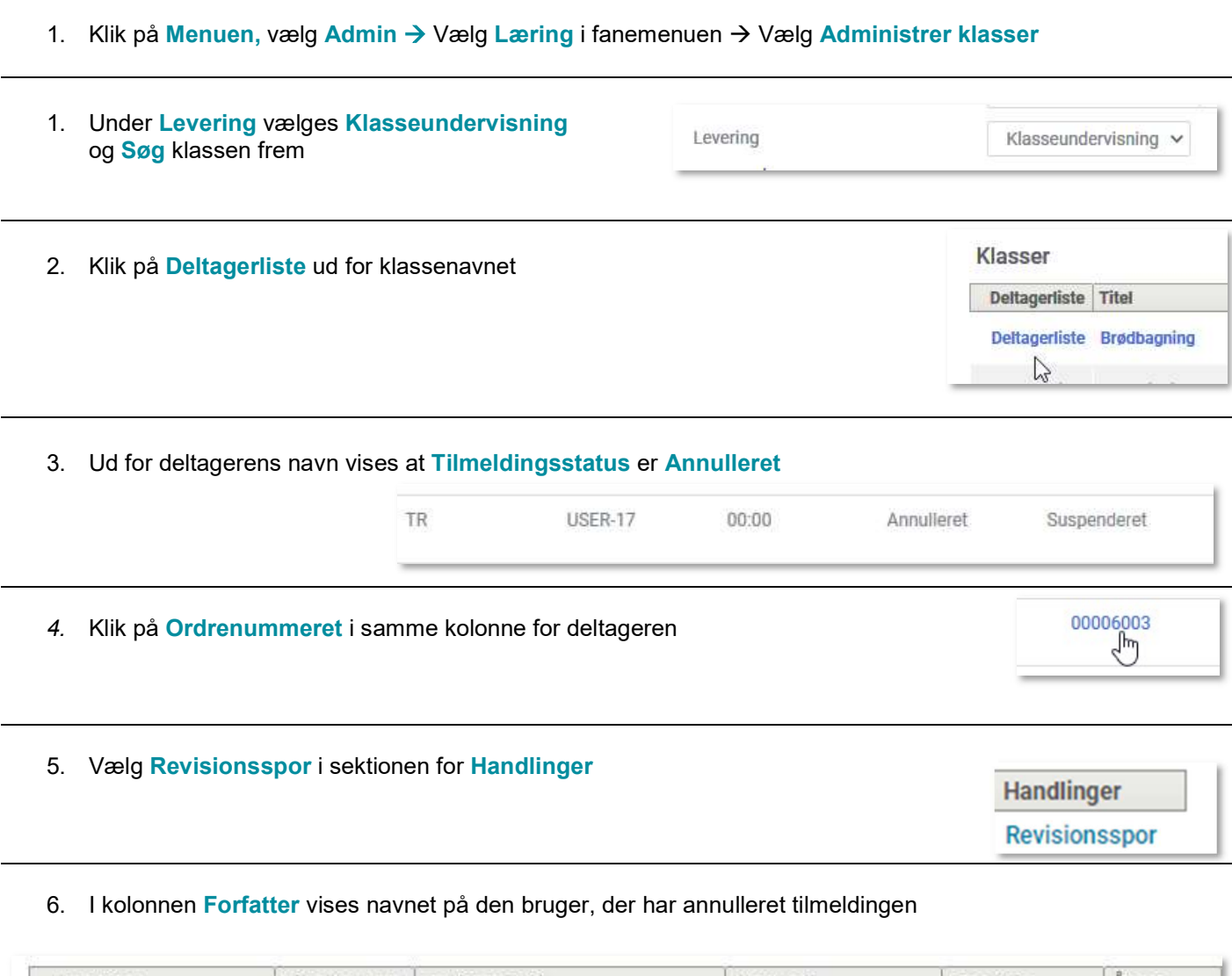

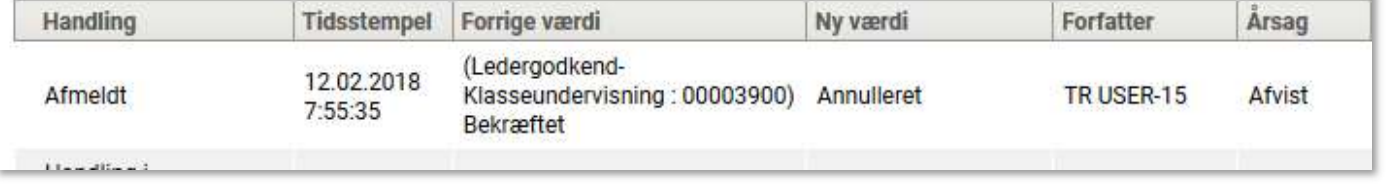